### 하계 워크샵 초록 등록 안내 (학생회원 기준)

1. 회원 가입

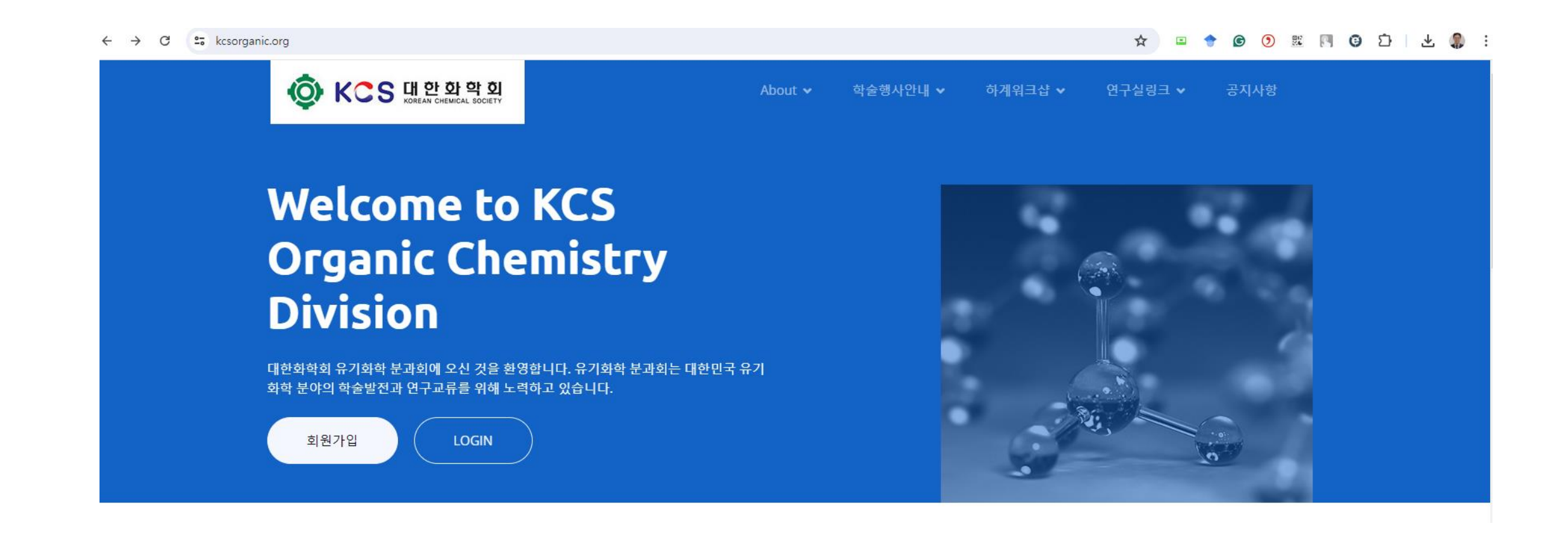

### 2. 학생 회원 가입 선택

고객서비스담당 부서 : 대한화학회 유기화학 분과회

귀하께서는 대한화학회 유기화학 분과회의 서비스를 이용하시며 발생하는 모든 개인정보보호 관련 민원을 개인정보관리책임자 연구실 이용자들의 신고사항에 대해 신속 하게 충분한 답변을 드릴 것입니다.

기타 개인정보침해에 대한 신고나 상담이 필요하신 경우에는 아래 기관에 문의하시기 바랍니다.

1.개인분쟁조정위원회 (www.1336.or.kr/1336) 2.정보보호마크인증위원회 (www.eprivacy.or.kr/02-580-0533~4) 3.대검찰청 인터넷범죄수사센터 (http://icic.sppo.go.kr/02-3480-3600) 4.경찰청 사이버테러대응센터 (www.ctrc.go.kr/02-392-0330)

◘ 개인정보활용 및 이용자약관에 동의하십니까? 동의

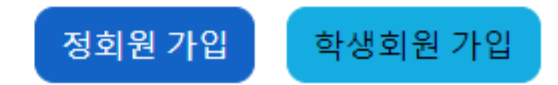

3. 개인 정보 입력

# 개인정보 확인 및 수정

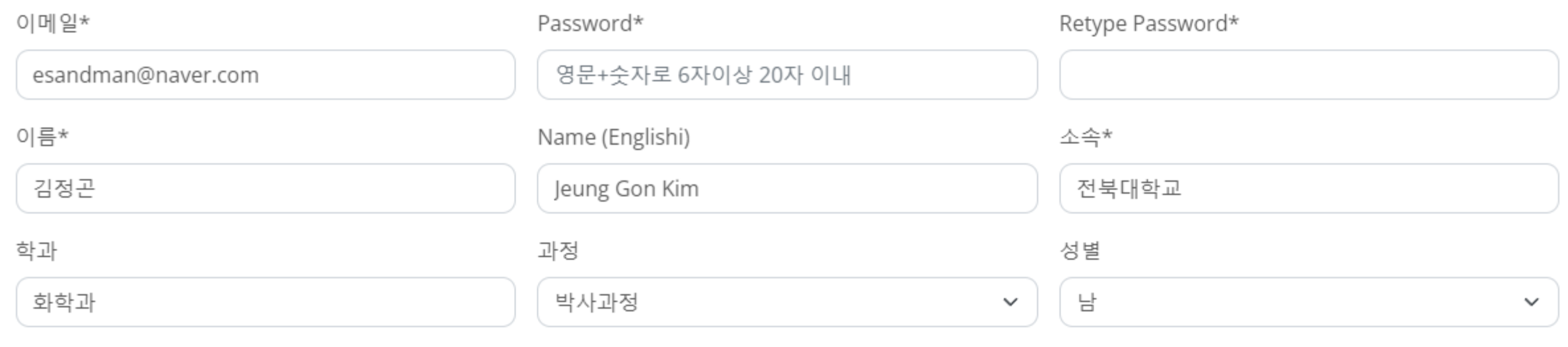

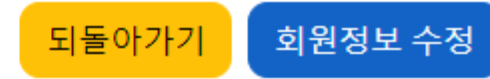

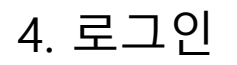

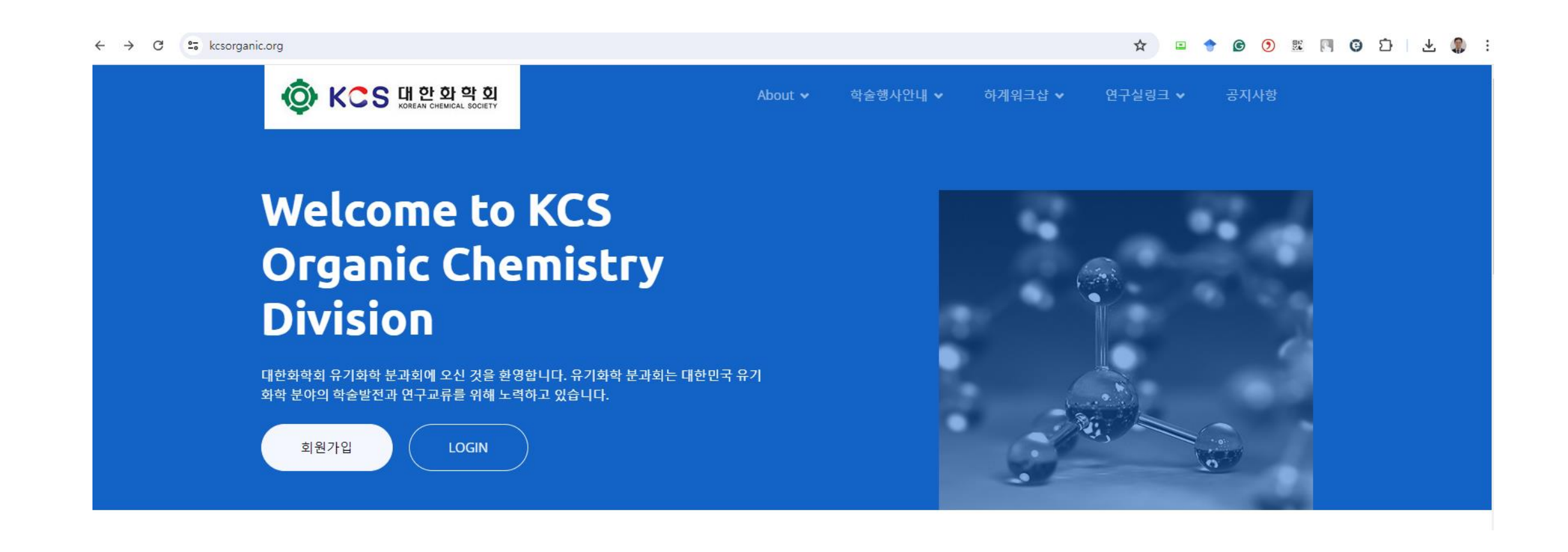

### 5. 하계워크샵 참가등록 (초록등록을 선택해도 첫시도에는 참가등록 메뉴로 들어감)

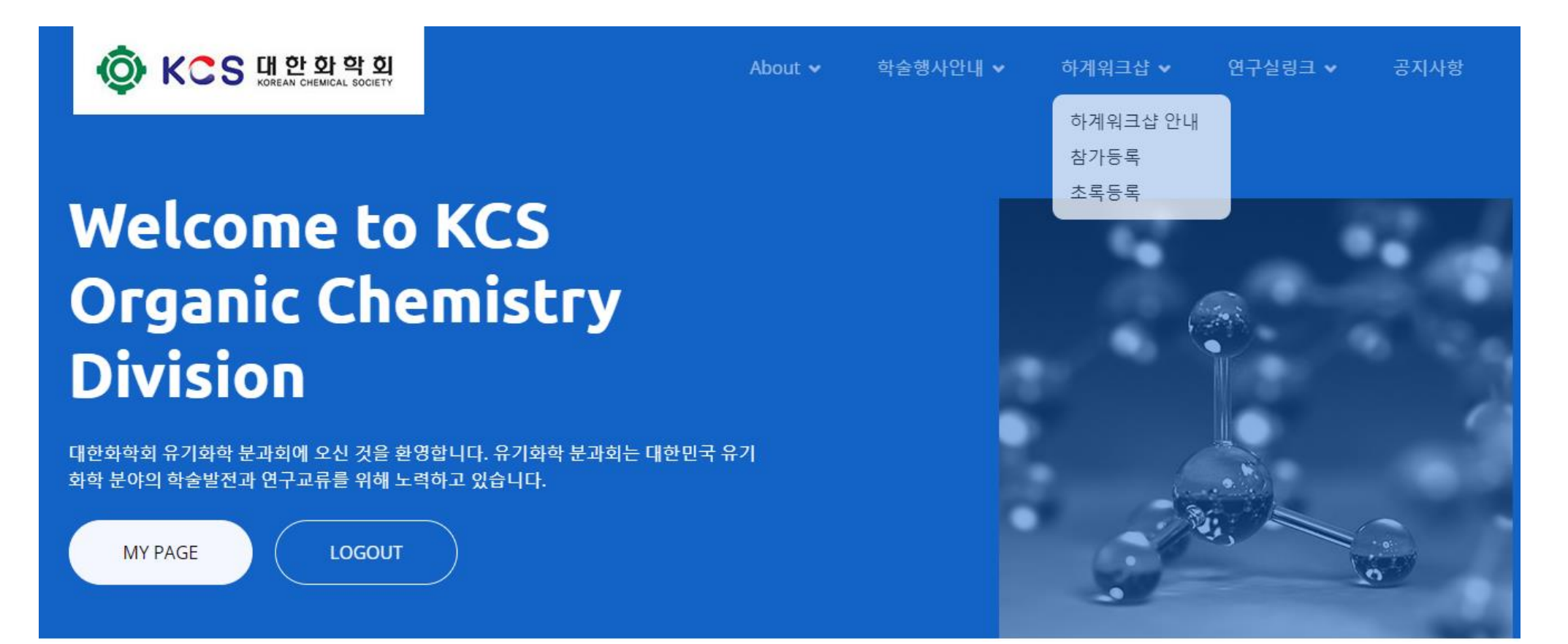

### 6. 참가 등록 선택 (예)

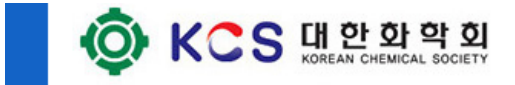

# 하계워크샵 참가등록

### 제24회 유기화학분과회 하계워크샵 참가등록

About  $\blacktriangleright$ 

학술행사안내 v

하계워크샵 v

연구실링크 >

공지사항

전북대학교 화학과박사과정 김정곤으로 참가등록을 진행하시겠습니까?

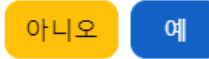

7. 초록 등록 선택

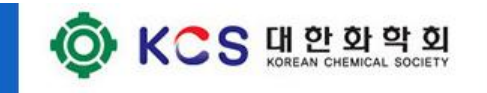

# **Welcome to KCS Organic Chemistry Division**

대한화학회 유기화학 분과회에 오신 것을 환영합니다. 유기화학 분과회는 대한민국 유기 화학 분야의 학술발전과 연구교류를 위해 노력하고 있습니다.

About  $\sim$ 

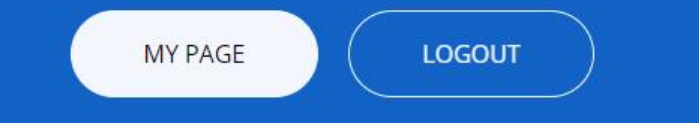

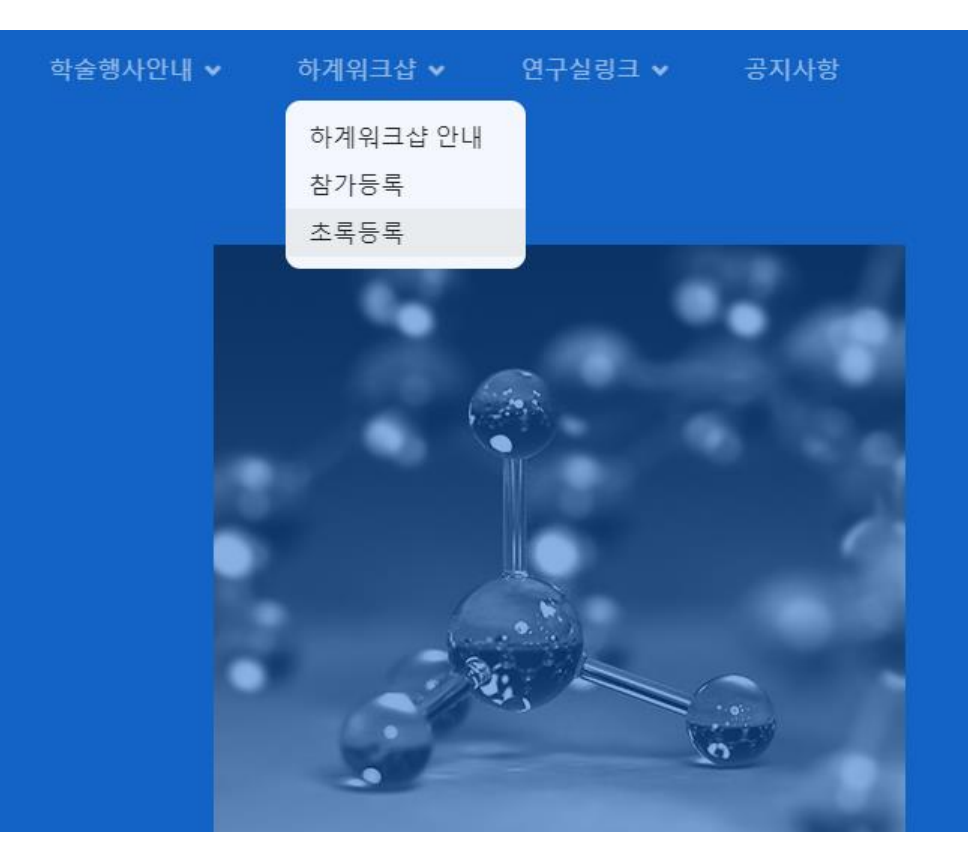

### 8. 각 항목별 입력

### 제24회 유기화학분과회 하계워크샵 초록제츨

#### 발표제목

#### $\mathbf{B}$   $I$   $\mathbf{U}$   $\mathbf{X}$   $\mathbf{X}$ ,  $\mathbf{H}$

Mechanochemical Ring-Opening Polymerization of Lactide

#### 저자

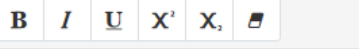

Jeung Gon Kim<sup>1\*</sup>, Nuri Ohn<sup>1</sup>, Jihoon Shin<sup>2</sup>, Sung Sik Kim<sup>1</sup>

#### 소속

#### $B$   $I$   $U$   $X'$   $X$   $B$

<sup>1</sup>Department of Chemistry and Institute of Physical Science, Chonbuk National University, Jeon-Ju, Jeollabuk-do, 54869, Korea

<sup>2</sup> Center for Greenhouse Gas Resource, Korea Research Institute of Chemical Technology, Daejeon, 34114, Korea

#### 초록본문

#### $B$   $I$   $U$   $X'$   $X$   $B$

A mechanochemical polymerization of lactide is developed using ball milling. Mechanical energy from the collisions between the balls and the vessel efficiently promoted an organic-base-mediated metal- and solvent-free solid-state polymerization.1 Investigations on the parameters of the ball-milling synthesis revealed that the degree of lactide ring-opening polymerization could be modulated by the ball-milling time, vibration frequency, mass of the ball media, and liquid-assisted grinding. Especially, liquid-assisted grinding was found to be an important factor for achieving a high degree of mechanochemical polymerization. While polymer-chain scission from the strong collision energy prevented a mechanical-force-driven high-molecular-weight polymer synthesis, the addition of only a small amount of liquid provided a sufficient energy dissipation. Thus, poly(lactic acid) with a molecular weight over 1 x 10<sup>'</sup> g/mol was successfully obtained by the green mechanochemical approach.

 $9<sup>°</sup>$ 

 $9<sup>°</sup>$ 

 $9<sup>°</sup>$ 

## 8. 각 항목별 입력 후 초록등록

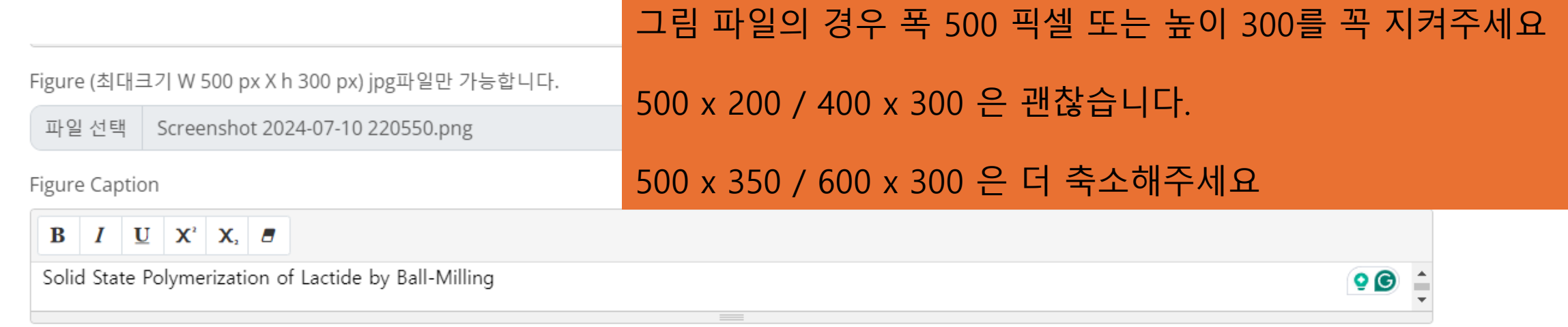

Reference

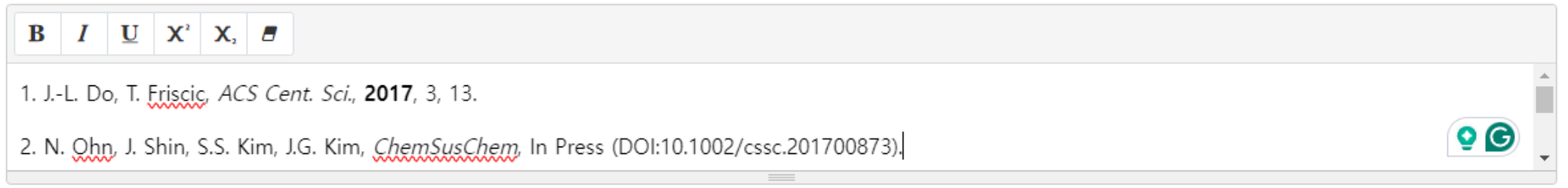

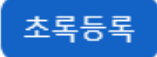

### 9. 등록 메시지 확인

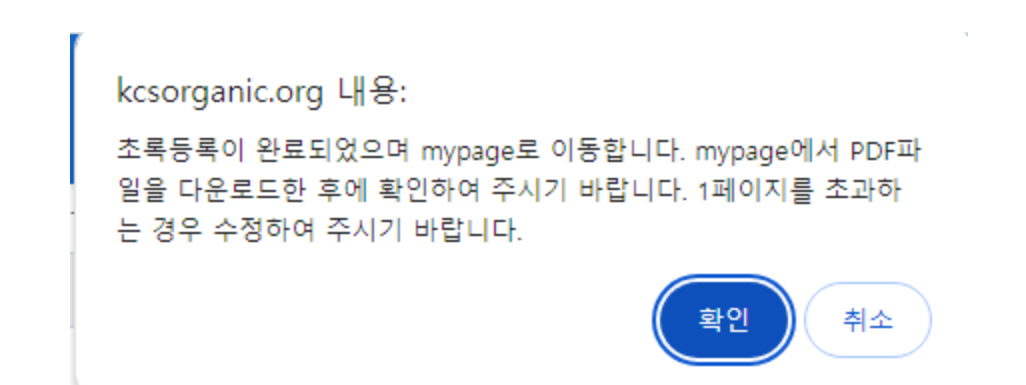

### 10. 초록 등록 메뉴로 들어가서 다음의 메뉴 확인하고 PDF 파일 확인

## 하계워크샵 참가등록 및 초록제출 사항 변경

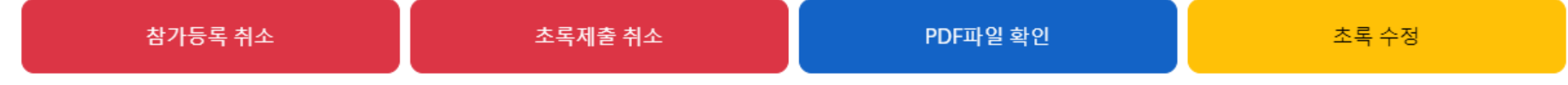

#### 068(임시초록번호)

#### Mechanochemical Ring-Opening Polymerization of Lactide

Jeung Gon Kim<sup>1</sup>', Nuri Ohn<sup>1</sup>, Jihoon Shin<sup>2</sup>, Sung Sik Kim<sup>1</sup>

<sup>1</sup>Department of Chemistry and Institute of Physical Science, Chonbuk National University, Jeon-Ju, Jeollabuk-do, 54869, Korea <sup>2</sup>Center for Greenhouse Gas Resource, Korea Research Institute of Chemical Technology, Daejeon, 34114, Korea

A mechanochemical polymerization of lactide is developed using ball milling. Mechanical energy from the collisions between the balls and the vessel efficiently promoted an organicbase-mediated metal- and solvent-free solid-state polymerization.1 Investigations on the parameters of the ball-milling synthesis revealed that the degree of lactide ring-opening polymerization could be modulated by the ball-milling time, vibration frequency, mass of the ball media, and liquid-assisted grinding. Especially, liquid-assisted grinding was found to be an important factor for achieving a high degree of mechanochemical polymerization. While polymer-chain scission from the strong collision energy prevented a mechanical-force-driven high-molecular-weight polymer synthesis, the addition of only a small amount of liquid provided a sufficient energy dissipation. Thus, poly(lactic acid) with a molecular weight over 1  $\times$  10<sup>5</sup> g/mol was successfully obtained by the green mechanochemical approach.

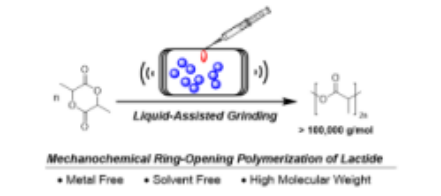

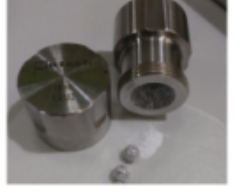

Solid State Polymerization of Lactide by Ball-Milling

1. J.-L. Do, T. Friscic, ACS Cent. Sci., 2017, 3, 13. 2. N. Ohn, J. Shin, S.S. Kim, J.G. Kim, ChemSusChem, In Press (DOI:10.1002/cssc.201700873).

### 초록의 모든 내용이 1페이지를 넘지 않도록 함

### 넘는 경우 초록 글 길이 축소 그림 크기 축소 소속 기관명 단순화 등을 통하여 전체 내용을 줄여야 함

1페이지를 넘는 경우 초록 접수 거절 사유가 될 수 있음

문의사항 – 전북대학교 김정곤 교수 jeunggonkim@jbnu.ac.kr